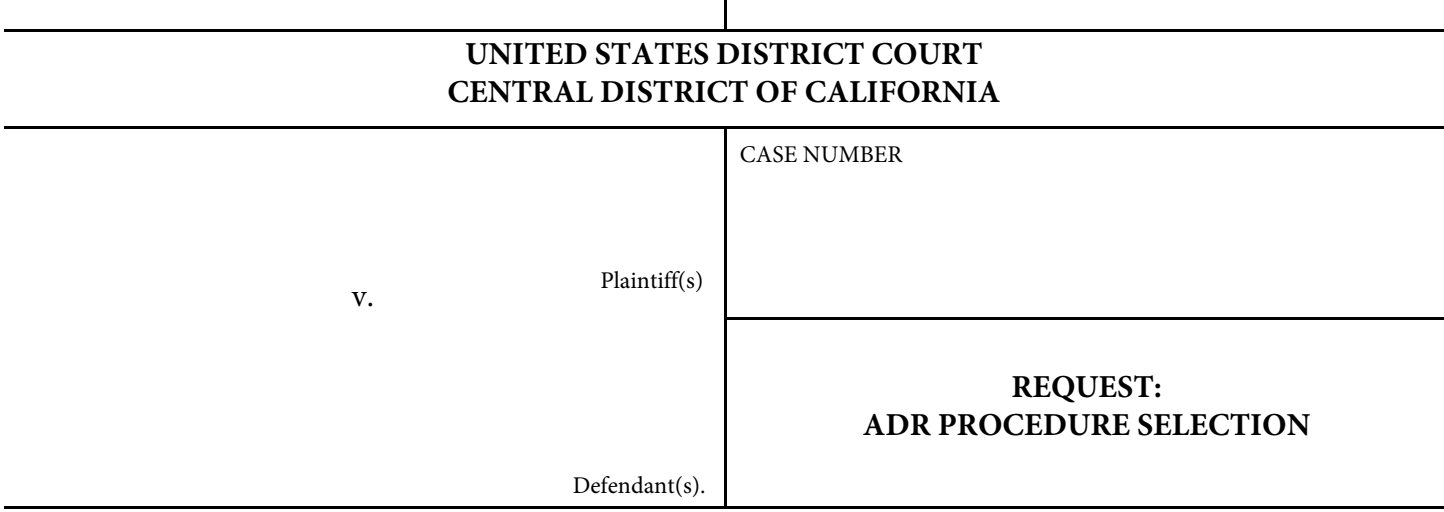

 Pursuant to L.R. 16-15, the parties request that the Court approve the following ADR procedure:

- for such settlement proceedings as the judge may conduct or direct. **ADR PROCEDURE NO. 1** - The parties shall appear before the  $\Box$  magistrate judge assigned to the case  $or \Box$  the magistrate judge in Santa Barbara
- from the Court's Mediation Panel. **ADR PROCEDURE NO. 2** - The parties shall appear before a neutral selected
- **ADR PROCEDURE NO. 3**  The parties shall participate in a private dispute resolution proceeding.

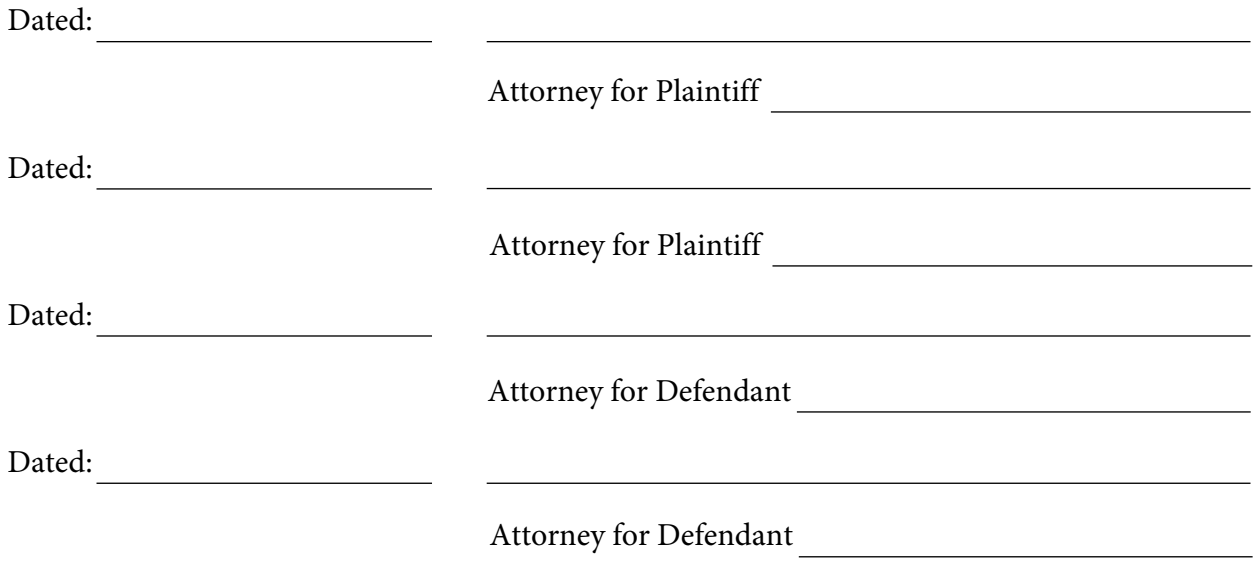

NOTE: If additional signatures are required, attach an additional page to this request.